### Take one paper from each pile, then have a seat.

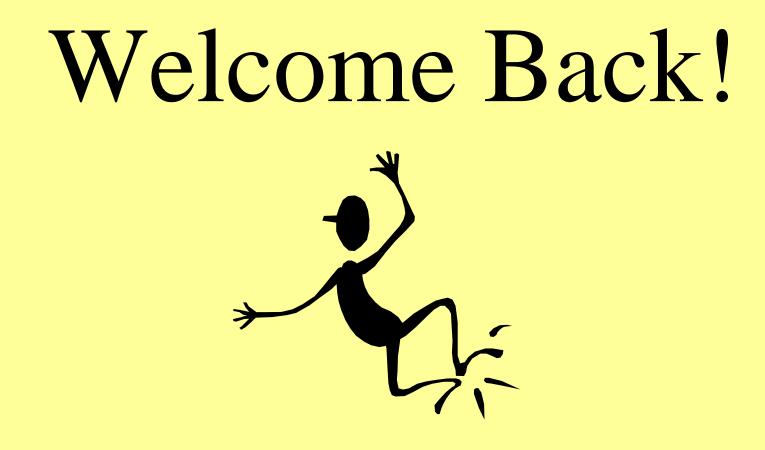

### Welcome Back!

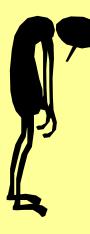

|       | LEQ/Summary Forms      |  |
|-------|------------------------|--|
|       | e: Grade/section<br>EQ |  |
| Su    | ummary                 |  |
| 3. LE | unmary<br>EQ<br>unmary |  |
| 4. LE | EQ                     |  |
|       | EQ                     |  |

| <b>C</b> : |            | 7 + び ) ∓   |                                                  |                        | Day 4,5,6 assignme | ents [Compatibility N                | lode] - Microsof            | ft Word |                                 |                       |                   | _ = ×                                                                                                    |
|------------|------------|-------------|--------------------------------------------------|------------------------|--------------------|--------------------------------------|-----------------------------|---------|---------------------------------|-----------------------|-------------------|----------------------------------------------------------------------------------------------------|
| C          | Hom        | ie Insert   | Page Layout Re                                   | eferences l            | Mailings Revie     | ew View A                            | dd-Ins                      |         |                                 |                       |                   | 0                                                                                                    |
|            | ste 🛷      | Times New R | oman • 10 • A<br>• abs × 2 × Aa •<br>Font        |                        |                    | ≇≇⊉↓¶<br>}≣* <u>2</u> • ⊡ •<br>aph ਯ | <i>AaBbCcDa</i><br>Emphasis | AaBbC   | AaBbCcDć<br>11 Normal<br>Styles | AaBbCcDd<br>Strong    | Change            | <ul> <li>♣ Find ▼</li> <li>a<sup>b</sup><sub>ac</sub> Replace</li> <li>b Select ▼</li> <li>Editing</li> </ul> |
| L          | - <u>-</u> | 1 1 1<br>1  | · · · 1 · · ·                                    | 1 1 1 1<br>1           | · 2 · ·            | · · · · · ·                          | 3                           | 1 2 2   | • 4 • •                         | · · [ ·               | · · 5             | · · · · ·                                                                                                    |
|            |            |             |                                                  |                        |                    |                                      |                             |         |                                 |                       |                   |                                                                                                    |
| •          |            |             |                                                  |                        |                    |                                      |                             |         |                                 |                       |                   | ≣                                                                                                    |
| -          |            |             | Name: モ                                          | dwar                   | d Govel            | 1                                    |                             |         |                                 | Gra                   | de/Sect           | tion: 8K                                                                                                    |
|            |            |             |                                                  |                        |                    |                                      |                             |         |                                 | ora                   |                   |                                                                                                    |
|            |            |             | <u>Itume.</u> 0                                  |                        | 10102              |                                      |                             |         | I must                          | I m                   | ust               | I mı                                                                                                    |
| •          |            |             | Assignmen                                        |                        |                    | _                                    | ogram                       |         | I must<br>Start it              |                       | iust<br>ish it    | I mı<br><u>Fix</u>                                                                                            |
| •          |            |             |                                                  | <u>nt</u>              |                    | Pro                                  |                             |         | <u>Start it</u>                 | <u>Fin</u>            | <u>ish it</u>     |                                                                                                    |
| •          |            |             | Assignme                                         | <u>nt</u>              | What               | at are                               | e 3 c                       | om      | start it<br>pute                | Fini<br>er la         | ish it<br>b       | <u>Fix</u>                                                                                                    |
|            |            | T           | Assignme                                         | <u>nt</u><br>#1:       | What               | Pro                                  | e 3 c                       | om      | start it<br>pute                | Fini<br>er la         | ish it<br>b       | <u>Fix</u>                                                                                                    |
|            |            |             | <u>Assignme</u>                                  | <u>nt</u><br>#1:<br>of | What               | at are                               | e 3 c                       | om      | start it<br>pute                | Fini<br>er la         | ish it<br>b       | <u>Fix</u>                                                                                                    |
|            |            |             | <u>Assignme</u><br>LEQ<br>ake one c              | <u>nt</u><br>#1:<br>of | What               | at are                               | e 3 c                       | om      | <u>start it</u><br>pute         | Fini<br>er la         | ish it<br>b       | Fix<br>0<br>0<br>0<br>0                                                                                       |
|            |            |             | <u>Assignme</u><br>LEQ<br>ake one c              | <u>nt</u><br>#1:<br>of | What               | at are                               | e 3 c                       | om      | <u>start it</u><br>pute         | Fini<br>er la<br>dure | ish it<br>b       | Fix<br>0<br>0<br>0<br>0                                                                                       |
|            | e: 1 of 1  |             | <u>Assignme</u><br>LEQ<br>ake one c<br>ach paper | <u>nt</u><br>#1:<br>of | What               | at are                               | e 3 c                       | om      | start it<br>pute<br>ocec        | Fini<br>er la<br>dure | ish it<br>b<br>s? | Fix<br>0<br>0<br>0<br>0                                                                                       |

4 Edward Gorey 7K9

| Name: Edward Gorey<br>Assignment | Program   | I must<br>Start it | Grade/Secti<br>Imust<br><u>Finish it</u> | on: FK9<br>Imust<br>Fix it | It is<br>Done |
|----------------------------------|-----------|--------------------|------------------------------------------|----------------------------|---------------|
| What I did this summer           | Word      | •                  | •                                        | 0                          | 0             |
| 3 Club Posters                   | Publisher | •                  | •                                        | •                          | 0             |
| Mad Editor                       | Word      |                    | -                                        | •                          | -             |
| States                           | word      | •                  | •                                        | 0                          | 0             |
| Text Alignment                   | Word      |                    | -                                        | -                          | -             |
| 4 Report Covers                  |           | •                  | •                                        | 0                          | 0             |
| Bibliography                     | Word      | ٠                  | 0                                        | 0                          | 0             |
| Lísts                            | word      | 0                  | 0                                        | 0                          | 0             |
|                                  |           | 0                  | 0                                        | 0                          | 0             |
|                                  |           | 0                  | 0                                        | 0                          | 0             |
|                                  |           | 0                  | 0                                        | 0                          | 0             |
|                                  |           | 0                  | 0                                        | 0                          | 0             |
|                                  |           | 0                  | 0                                        | 0                          | 0             |
|                                  |           | 0                  | 0                                        | 0                          | 0             |
|                                  |           | 0                  | 0                                        | 0                          | 0             |
|                                  |           | 0                  | 0                                        | 0                          | 0             |
|                                  |           | 0                  | 0                                        | 0                          | 0             |

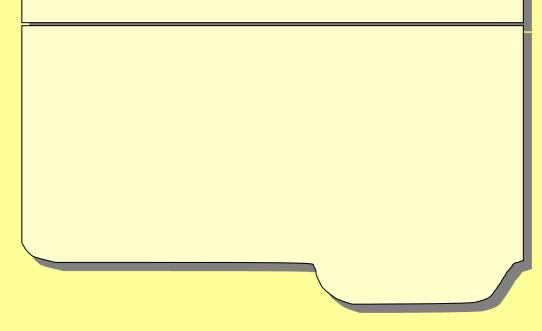

4 Edward Gorey 7K9

| Name: Edward Gorey     |                   |                           | Grade/Secti                |                         | It is |
|------------------------|-------------------|---------------------------|----------------------------|-------------------------|-------|
| Assignment             | Program           | I must<br><u>Start it</u> | I must<br><u>Finish it</u> | I must<br><u>Fix it</u> | Done  |
| What I díd thís summer | Word              | •                         | •                          | 0                       | 0     |
| 3 Club Posters         | <u>Publísh</u> er | ٠                         | •                          | •                       | 0     |
| Mad Editor             | <u>Word</u>       |                           | •                          | •                       |       |
| <u>.states</u>         | <u>Word</u>       | ٠                         | •                          | 0                       | 0     |
| Text Alignment         | Word              |                           |                            | -                       |       |
| 4 Report Covers        | <u>Word</u>       | ٠                         | •                          | 0                       | 0     |
| Bibliography           | Word              | ۲                         | 0                          | 0                       | 0     |
| <u>Lísts</u>           | Word              | 0                         | 0                          | 0                       | 0     |
|                        |                   | 0                         | 0                          | 0                       | 0     |
| <u></u>                | ·····             | 0                         | 0                          | 0                       | 0     |
|                        | ·····             | 0                         | 0                          | 0                       | 0     |
|                        |                   | 0                         | 0                          | 0                       | 0     |
|                        | ·····             | 0                         | 0                          | 0                       | 0     |
|                        |                   | 0                         | 0                          | 0                       | 0     |
|                        |                   | 0                         | 0                          | 0                       | 0     |
|                        |                   | 0                         | 0                          | 0                       | 0     |
|                        |                   | 0                         | 0                          | 0                       | 0     |

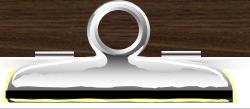

| Name: Edward Gorey      |                |                           | <u>Grade/Secti</u>         | on: 2K9                 |                      |
|-------------------------|----------------|---------------------------|----------------------------|-------------------------|----------------------|
| Assignment              | <u>Program</u> | I must<br><u>Start it</u> | I must<br><u>Finish it</u> | I must<br><u>Fix it</u> | It is<br><u>Done</u> |
| <u>Goodbye, summer</u>  | Word           | •                         | •                          | 0                       | 0                    |
| <u>Schedule</u>         |                |                           |                            | -                       |                      |
| Business Desc. And logo | <u>Word</u>    | ۲                         | •                          | •                       | 0                    |
| <u>Тhe Мени</u>         | <u></u>        | ۲                         | ۲                          | 0                       | 0                    |
| <u>Floor Plan</u>       | <u>Word</u>    | •                         | •                          | •                       | 0                    |
| <u>Cost of Smoking</u>  | <u>Excel</u>   | •                         | 0                          | 0                       | 0                    |
|                         |                | 0                         | 0                          | 0                       | 0                    |
|                         | ······         | 0                         | 0                          | 0                       | 0                    |
|                         | ······         | 0                         | 0                          | 0                       | 0                    |
|                         | ······         | 0                         | 0                          | 0                       | 0                    |
|                         |                | 0                         | 0                          | 0                       | 0                    |
|                         | ······         | 0                         | 0                          | 0                       | 0                    |
|                         |                | 0                         | 0                          | 0                       | 0                    |
|                         |                | 0                         | 0                          | 0                       | 0                    |
|                         |                | 0                         | 0                          | 0                       | 0                    |
|                         | ······         | 0                         | 0                          | 0                       | 0                    |
|                         |                | 0                         | 0                          | 0                       | 0                    |

### What's New?

/

#### Grading Scale Percentage

| A+ 100, 99            |
|-----------------------|
| A                     |
| A                     |
| B+                    |
| B                     |
| B                     |
| C+                    |
| C                     |
| C78, 77               |
| D+76, 75              |
| D74, 73, 72           |
| D71, 70               |
| <i>F 69</i> and below |

| 10 pts | A+ |
|--------|----|
| 9 pts  |    |
| 8 pts  | С  |
| 7 pts  |    |
| 6 pts  |    |
| 5 pts  |    |
| 4 pts  |    |
| 3 pts  |    |
| 2 pts  |    |
| 1 pts  |    |
| 0 pts  |    |
| -      |    |

| 10 ptsA          |   |
|------------------|---|
| 9 ptsB           |   |
| 8 ptsC           |   |
| 7 pts D          |   |
| 6 pts F          |   |
| $5  pts \dots F$ |   |
| $4 \ pts$ $F$    |   |
| 3 pts F          |   |
| 2 pts F          |   |
| 1 pts F          | • |
| 0 pts F          |   |

### Grades

- <sup>(1)</sup>Students attend computer class for 18 double periods for one marking period.
- <sup>(1)</sup>Students will receive a grade on their next report card.
- $^{\circ} A = 100 90$
- $\mathbf{OB} = 89 80$
- OC = 79 70
- D = 69 60
- <sup>•</sup>⊕F = 59 ↓

### <sup>A</sup>Microsoft Office 2007... <sup>A</sup>Word 2007

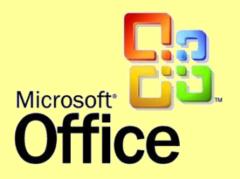

Reinforce word processing rules,
Review document formatting

(fonts, sizes, tabs, alignment),

Review editing and correcting.

## <sup>A</sup>Microsoft Office 2007... <sup>A</sup>Word 2007

Create and use tables,
Use shapes and clip art,
Copy, paste, grouping.

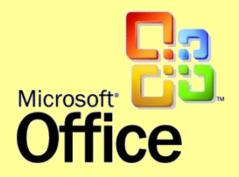

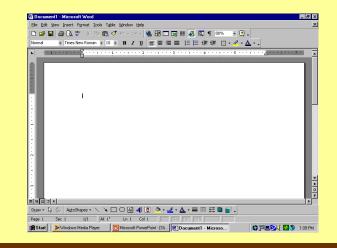

## <sup>A</sup>Microsoft Office 2007... <sup>A</sup>Excel 2007

<sup>C</sup>Enter data,

<sup>A</sup>Make charts and graphs,

<sup>OUse formulas.</sup>

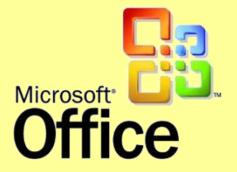

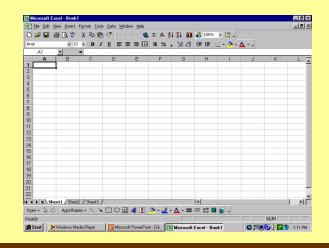

Microsoft Internet Explorer
Microsoft Publisher 2007
Microsoft PowerPoint 2007

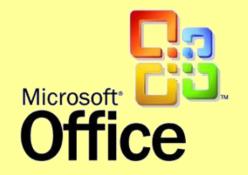

#### New and Different Procedures

**6th period - Before you leave,** log off.

<sup>1</sup>7<sup>th</sup> period -Before you leave, shut the computers and the monitors down.

# This room is a <u>No</u> <u>Phone</u> Room

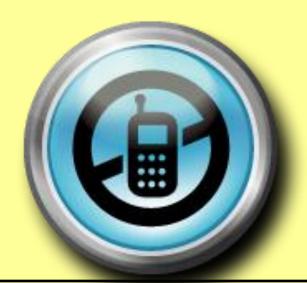

### Chrome Books

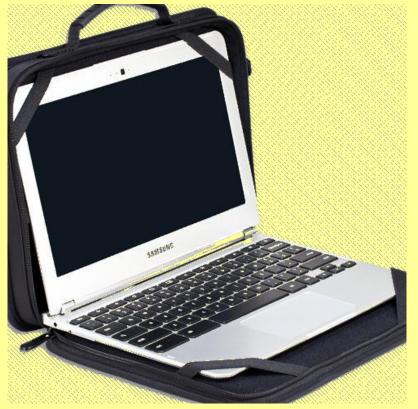

### What must you do to prevent your seat from being changed?

Be quiet and pay attention when the teacher is talking.
Follow written, visual and verbal instructions.
Stay on task and do your work.

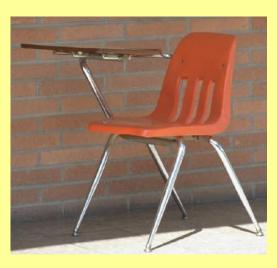

# What must you do to keep you from getting Quiet Table/Demerit?

- Hatch your language.
- <sup>⊕</sup>Do not chew gum (or food, pencils, etc).
- <sup>(1)</sup>Do not open programs without permission.
- Have a signed planner if late.
- <sup>(1)</sup>Stay in your seat and DO NOT wander around the room.

|                         | Big Spring N<br>47 Mft. R<br>Newville | ock Road            |  |
|-------------------------|---------------------------------------|---------------------|--|
| Student's Name:         |                                       | To day's Date:      |  |
| Grade/Section:          | _ Teacher's Name:                     |                     |  |
| Date of Offense:        |                                       | _                   |  |
| Description of Offense: |                                       |                     |  |
| 1. Teacher (White)      | (Distributio                          | e Detention Served: |  |

FIFTH PERIOD DETENTION/DISCIPLINE REP

#### **Important Information**

Heaving this room, students will leave one at a time.

<sup>O</sup>Sign in/sign out.

HGet a pass.

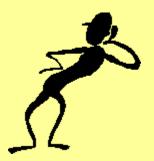

### Concerning your Assignments...

- <sup>O</sup>Stay on task.
- Hand in your own work.
- <sup>(h)</sup>Check your work when you are done.
- <sup>(1)</sup>Let the teacher know when you are done with your assignment.
- <sup>(1)</sup>Let me see before you print your assignment (unless told otherwise)

#### Concerning your Assignments...

Get handouts when you enter the room.

Get your manila folder when you enter the room.

Heep your manila folders neat and in order.

Here for the second second sec

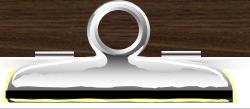

| Name: Edward Gorey      |                |                           | <u>Grade/Secti</u>         | on: 2K9                 |                      |
|-------------------------|----------------|---------------------------|----------------------------|-------------------------|----------------------|
| Assignment              | <u>Program</u> | I must<br><u>Start it</u> | I must<br><u>Finish it</u> | I must<br><u>Fix it</u> | It is<br><u>Done</u> |
| <u>Goodbye, summer</u>  | Word           | •                         | •                          | 0                       | 0                    |
| <u>Schedule</u>         |                |                           |                            | -                       |                      |
| Business Desc. And logo | <u>Word</u>    | ۲                         | •                          | •                       | 0                    |
| <u>Тhe Мени</u>         | <u></u>        | ۲                         | ۲                          | 0                       | 0                    |
| <u>Floor Plan</u>       | <u>Word</u>    | •                         | •                          | •                       | 0                    |
| <u>Cost of Smoking</u>  | <u>Excel</u>   | •                         | 0                          | 0                       | 0                    |
|                         |                | 0                         | 0                          | 0                       | 0                    |
|                         | ······         | 0                         | 0                          | 0                       | 0                    |
|                         | ······         | 0                         | 0                          | 0                       | 0                    |
|                         | ······         | 0                         | 0                          | 0                       | 0                    |
|                         |                | 0                         | 0                          | 0                       | 0                    |
|                         | ······         | 0                         | 0                          | 0                       | 0                    |
|                         |                | 0                         | 0                          | 0                       | 0                    |
|                         |                | 0                         | 0                          | 0                       | 0                    |
|                         |                | 0                         | 0                          | 0                       | 0                    |
|                         | ······         | 0                         | 0                          | 0                       | 0                    |
|                         |                | 0                         | 0                          | 0                       | 0                    |

| 10ptsA |
|--------|
| 9pts A |
| 8ptsB  |
| 7ptsC  |
| 6ptsD  |
| 5ptsF  |
| 4ptsF  |
| 3ptsF  |
| 2ptsF  |
| 1pts F |
| OptsF  |

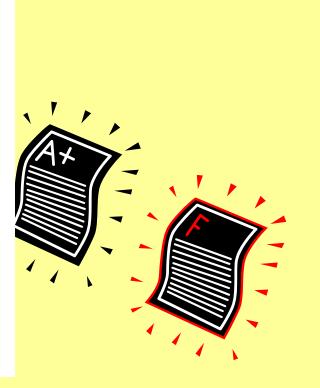

| <b>C</b> : |            | 7 + び ) ∓   |                                                  |                        | Day 4,5,6 assignme | ents [Compatibility N                | lode] - Microsof            | ft Word |                                 |                       |                   | _ = ×                                                                                                    |
|------------|------------|-------------|--------------------------------------------------|------------------------|--------------------|--------------------------------------|-----------------------------|---------|---------------------------------|-----------------------|-------------------|----------------------------------------------------------------------------------------------------|
| C          | Hom        | ie Insert   | Page Layout Re                                   | eferences l            | Mailings Revie     | ew View A                            | dd-Ins                      |         |                                 |                       |                   | 0                                                                                                    |
|            | ste 🛷      | Times New R | oman • 10 • A<br>• abs × 2 × Aa •<br>Font        |                        |                    | ≇≇⊉↓¶<br>}≣* <u>2</u> • ⊡ •<br>aph ਯ | <i>AaBbCcDc</i><br>Emphasis | AaBbC   | AaBbCcDć<br>11 Normal<br>Styles | AaBbCcDd<br>Strong    | Change            | <ul> <li>♣ Find ▼</li> <li>a<sup>b</sup><sub>ac</sub> Replace</li> <li>b Select ▼</li> <li>Editing</li> </ul> |
| L          | - <u>-</u> | 1 1 1<br>1  | · · · 1 · · ·                                    | 1 1 1 1<br>1           | · 2 · ·            | · · · · · ·                          | 3                           | 1 2 2   | • 4 • •                         | · · [ ·               | · · 5             | · · · · ·                                                                                                    |
|            |            |             |                                                  |                        |                    |                                      |                             |         |                                 |                       |                   |                                                                                                    |
| •          |            |             |                                                  |                        |                    |                                      |                             |         |                                 |                       |                   | ≣                                                                                                    |
| -          |            |             | Name: モ                                          | dwar                   | d Govel            | 1                                    |                             |         |                                 | Gra                   | de/Sect           | tion: 8K                                                                                                    |
|            |            |             |                                                  |                        |                    |                                      |                             |         |                                 | ora                   |                   |                                                                                                    |
|            |            |             | <u>Itume.</u> 0                                  |                        | 10102              |                                      |                             |         | I must                          | I m                   | ust               | I mı                                                                                                    |
| •          |            |             | Assignmen                                        |                        |                    | _                                    | ogram                       |         | I must<br>Start it              |                       | iust<br>ish it    | I mı<br><u>Fix</u>                                                                                            |
| •          |            |             |                                                  | <u>nt</u>              |                    | Pro                                  |                             |         | <u>Start it</u>                 | <u>Fin</u>            | <u>ish it</u>     |                                                                                                    |
| •          |            |             | Assignme                                         | <u>nt</u>              | What               | at are                               | e 3 c                       | om      | <u>start it</u><br>pute         | Fini<br>er la         | ish it<br>b       | <u>Fix</u>                                                                                                    |
|            |            | T           | Assignme                                         | <u>nt</u><br>#1:       | What               | Pro                                  | e 3 c                       | om      | <u>start it</u><br>pute         | Fini<br>er la         | ish it<br>b       | <u>Fix</u>                                                                                                    |
|            |            |             | <u>Assignme</u>                                  | <u>nt</u><br>#1:<br>of | What               | at are                               | e 3 c                       | om      | <u>start it</u><br>pute         | Fini<br>er la         | ish it<br>b       | <u>Fix</u>                                                                                                    |
|            |            |             | <u>Assignme</u><br>LEQ<br>ake one c              | <u>nt</u><br>#1:<br>of | What               | at are                               | e 3 c                       | om      | <u>start it</u><br>pute         | Fini<br>er la         | ish it<br>b       | Fix<br>0<br>0<br>0<br>0                                                                                       |
|            |            |             | <u>Assignme</u><br>LEQ<br>ake one c              | <u>nt</u><br>#1:<br>of | What               | at are                               | e 3 c                       | om      | <u>start it</u><br>pute         | Fini<br>er la<br>dure | ish it<br>b       | Fix<br>0<br>0<br>0<br>0                                                                                       |
|            | e: 1 of 1  |             | <u>Assignme</u><br>LEQ<br>ake one c<br>ach paper | <u>nt</u><br>#1:<br>of | What               | at are                               | e 3 c                       | om      | start it<br>pute<br>ocec        | Fini<br>er la<br>dure | ish it<br>b<br>s? | Fix<br>0<br>0<br>0<br>0                                                                                       |

|    | LEQ/Summary Forms                                                          |
|----|----------------------------------------------------------------------------|
|    | Jame:       Grade/section         . LEQ                                    |
| 2. | Summary         LEQ         Summary         LEQ Points - 4 pts. for 2 LEQs |
|    | . LEQ                                                                      |
|    | . LEQ                                                                      |
|    | Summary                                                                    |

### To Get Full Credit...

<sup>(†)</sup>You must use the correct file name.

<sup>(h)</sup>You must hand in **your own** work.

<sup>(h)</sup>Your files need to be saved to your directory.

Hour work must be "school appropriate".

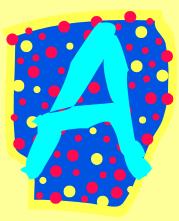

### Advice

- Help each other; there is only *one* teacher in the room.
- Stay on task; keep up with assignments and don't fall behind.

### Time to Clean!

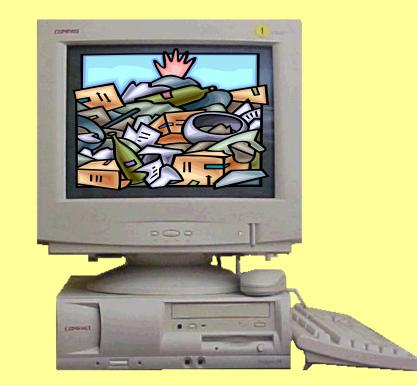